## データ移行方法(コワークストレージ)

## Driveツールをインストールいただくことで簡単にデスクトップ上でデータをドラッグ&ドロップでデータ移行できます。 本資料では、Driveツールのインストールからデータ移行をする場合のご利用開始手順を説明します。

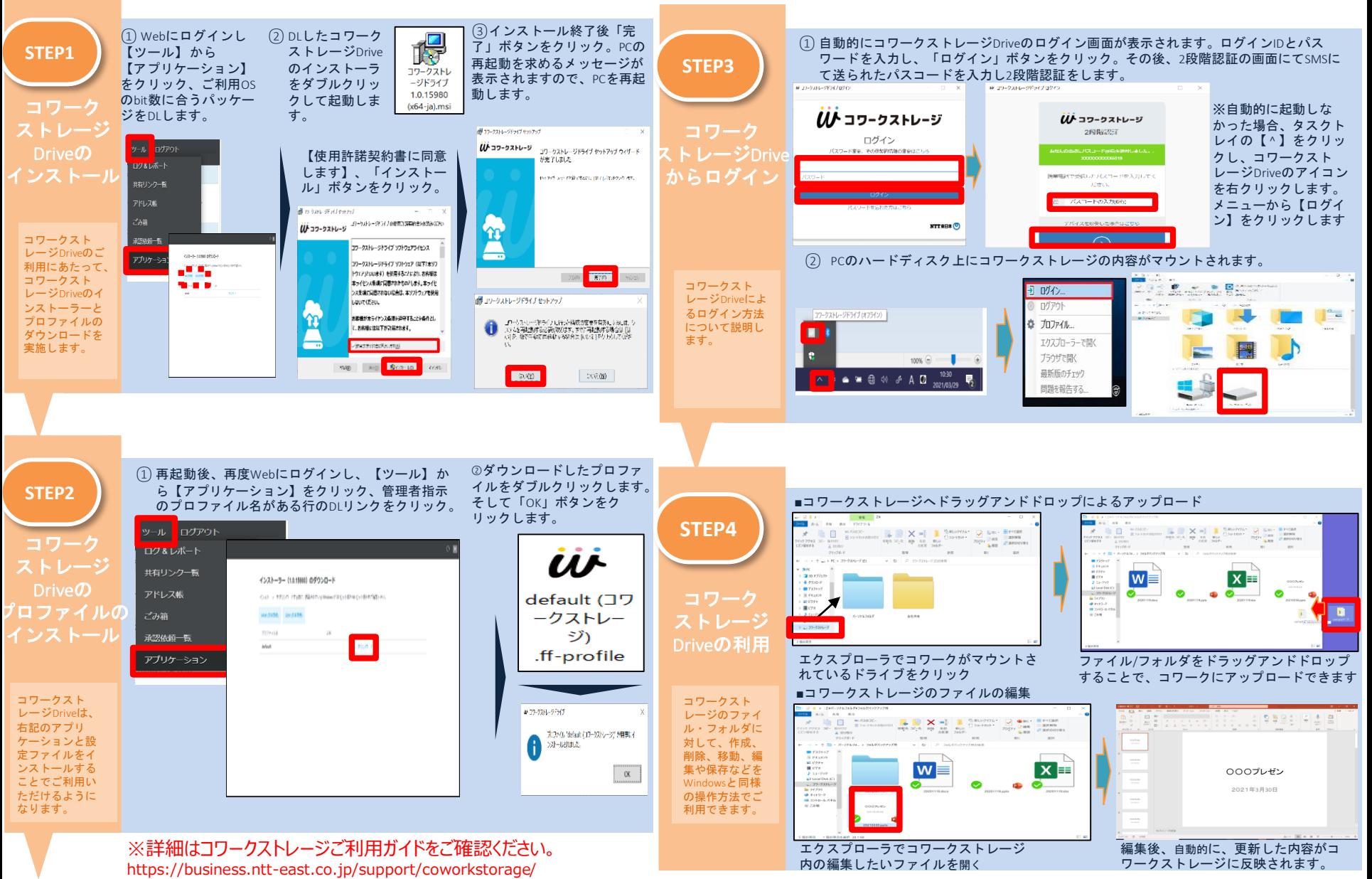